#### การปรับปรุงภาพดิจิทัลด้วย iCAM

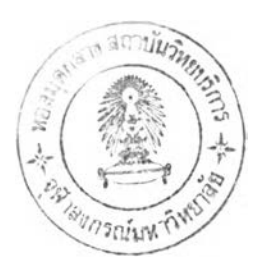

#### นางสาว ภารดี เจตสมานพันธ์

้วิทยานิพนธ์นี้เป็นส่วนหนึ่งของการศึกษาตามหลักสูตรปริญญาวิทยาศาสตรมหาบัณฑิต ิสาขาวิชาเทคโนโลยีทางภาพ ภาควิชา วิทยาศาสตร์ทางภาพถ่ายและเทคโนโลยีทางการพิมพ์ คณ ะวิทยาศาสตร์ จุฬาลงกรณ์มหาวิทยาลัย ปีการศึกษา 2548 ISBN 974-14-1908-2 ลิฃสิทธิของจุฬาลงกรณ์มหาวิทยาลัย

#### DIGITAL IMAGE ENHANCEMENT USING iCAM

Miss Paradee Jetsamanpunt

A Thesis Submitted in Partial Fulfillment of the Requirements for the Degree of Master of Science in Imaging Technology Department of Imaging and Printing Technology Faculty of Science **Chulalongkorn University** Academic year 2005 ISBN 974-14-1908-2

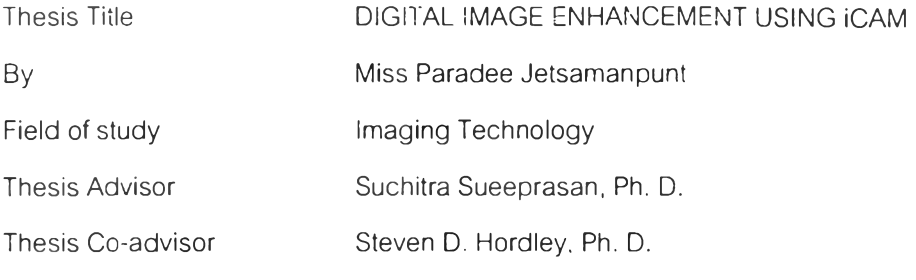

Accepted by the Faculty of Science, Chulalongkorn University in Partial

Fulfillment of the Requirements for the Master 's Degree

Carte Stark ............... Dean of Faculty of Science

(Professor Piamsak Menasveta, Ph.D.)

THESIS COMMITTEE

Hansenly ........ Chairman

(Associate Professor Aran Hansuebsai, Ph.D.)

Suchitra Sucepiasour Thesis Advisor

(Suchitra Sueeprasan, Ph.D.)

Thesis Co-advisor

(Steven D. Hordley, Ph.D.)

C. Kooping F

(Chawan Koopipat, Ph.D.)

นางสาว ภารดี เจตสมานพันธ์ : การปรับปรุงภาพดิจิทัลด้วย iCAM. (DIGITAL IMAGE ENHANCEMENT USING iCAM) อ. ที่ปรึกษา: อ. ดร. สุจิตรา สื่อประสาร, อ.ที่ปรึกษาร่วม: Steven D. Hordley, Ph. อ., 96 หน้า. ISBN 974-14-1908-2.

ภาพถ่ายดิจิทัลที่ถ่ายในสภาวะแสงไม,เหมาะสมทำให้ภาพที่ได้ไม,สามารถเห็นรายละเอียดของ ภาพในบริเวณ มืดและสว่าง เช่น ภาพที่มีความเปรียบต่าง (C ontrast) สูงแต่แสดงรายละเอียดภาพไม่ดี การปรับปรุงภาพมีห ลากห ลายวิธี โดยทั่วไปจะทำการปรับปรุงภาพ หรือ การปรับปรุงสีอย่างใดอย่าง หนึ่งเพียงอย่างเดียว จึงได้มีการทำแบบจำลองการปรับปรุงทั่งภาพและสี ที่สามารถทำงานร่วมกันใน แบบจำลองเดียวเรียกแบบจำลองนี้ว่า iCAM ขั้นตอนหนึ่งที่สำคัญ ในการทำงานของ iCAM คือการใส่ ี ฟิลเตอร์ให้กับภาพ ในการวิจัยนี้มีวัตถุประสงค์เพื่อหาชนิดของ ฟิลเตอร์เกาส์เซียน (Gaussian filter) ที่ ใช้ใน iCAM ซึ่งมีตัวแปรสองตัวที่มีผลกับลักษณะของฟิลเตอร์ คือขนาดและค่าซิกมาของฟิลเตอร์ ใน การทดลองกำหนดขนาดของฟิลเตอร์ที่ใช้ให้เท่ากับภาพ และขนาดครึ่งหนึ่งของภาพ ส่วนค่าซิกมา เปลี่ยนอยู่ในช่วง 1 - 500 ซึ่งตัวแปรเหล่านี้ใช้ในฟิลเตอร์เกาส์เชียนที่ต่างกันใน iCAM ฟิลเตอร์แรกใช้ ในการคำนวณ ข้อมูลการปรับสี และฟิลเตอร์ที่สองใช้ในการปรับค่าความสว่าง การเลือกใช้ฟิลเตอร์ทั่ง ี สองที่เหมาะสมจะทำให้การปรับปรุงภาพด้วย iCAM ได้ผลดี ทำการทดลองใช้ชนิดของภาพที่แตกต่าง กัน 3 ชนิด พบว่าขนาดของฟิลเตอร์มีผลกับการทำงานของแบบจำลองเพียงเล็กน้อย ตังนั้นการทดลองนี้ จึงเลือกใช้ขนาดฟิลเตอร์ที่เท่ากับขนาดของภาพเห มือนกันทั่งสองฟิลเตอร์ ค่าซิกมาของฟิลเตอร์แรกควร มีค่าประมาณ 50 ขณ ะที่ฟิลเตอร์ที่สองมีค่าอยู่ในช่วงระหว่าง 200 - 500 การเลือกใช้ฟิลเตอร์ที่ เหมาะสมของ iCAM สามารถปรับปรุงคุณ ภาพของภาพในด้านรายละเอียดของภาพได้

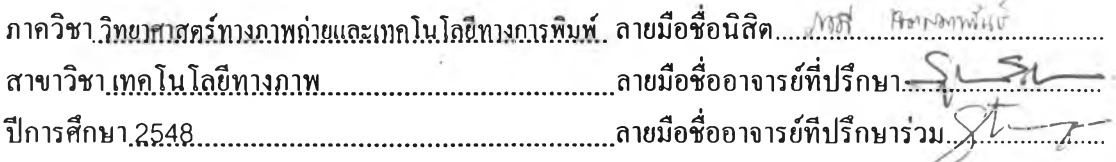

# # 4672368523 : MAJOR IMAGING TECHNOLOGY

KEY WORD: IMAGE APPEARANCE / iCAM / IMAGE ENHANCEMENT / IMAGE RENDER / HIGH DYNAMIC RANGE IMAGE

PARADEE JETSAMANPUNT: DIGITAL IMAGE ENHANCEMENT USING iCAM. THESIS ADVISOR: SUCHITRA SUEEPRASAN Ph.D., THESIS COADVISOR : STEVEN D. HORDLEY Ph.D., 96 pp. ISBN 974-14-1908-2.

Digital images taken with improper light exposure will contain no detail in shadow, or in highlight. The quality of these images could be enhanced using the image color appearance model, iCAM. One crucial step of the implementation of iCAM is in the step of image filtering. The aim of this thesis was to define the types of Gaussian filter used in the iCAM model. Two sizes of filter were varied: the size of the image size and half the size of image size. The sigma values of filter were varied between 1 - 500. This parameter varying was applied to the first filter used in the step of obtaining chromatic adaptation information and to the second filter used in the step of luminance adaptation. A combination of appropriate filters would provide good quality of images enhanced with iCAM. Three different types of digital images were tested. The results showed that filter size had little effect on the model's performance. The image size was used as the filter size for both filters. The sigma of the first filter should be around 50, while that of the second filter is between 200 and 500. The use of iCAM with appropriate filters could improve quality of the input images in terms of image detail.

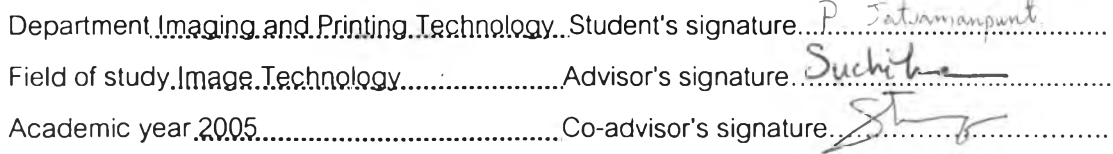

#### **ACKNOWLEDGEMENTS**

I would like to express my deep gratitude to my advisor: Dr. Suchitra Sueeprasan, for her continuous guidance, enormous number of invaluable discussions, helpful suggestions and warm encouragement throughout my study. I wish to express my sincere appreciation to my co-advisor, Dr. Steven D. Hordely, for his kind supervision, invaluable guidance. I am grateful to Associate Professor Dr. Aran Hansuebsai and Dr. Chawan Koopipat for serving as chairman and thesis committee, respectively; their comments were constructive and especially helpful.

Many thanks to all my friends and all members of the Department of Imaging and Printing Technology at Chulalongkom University fot their assistance and friendly encouragement.

Finally I would like to express my deep thankfulness to my father, my mother and my families for their love, inspiration, understanding, generous support and their endless encouragement throughout this entire study.

# **CONTENTS**

<span id="page-6-0"></span>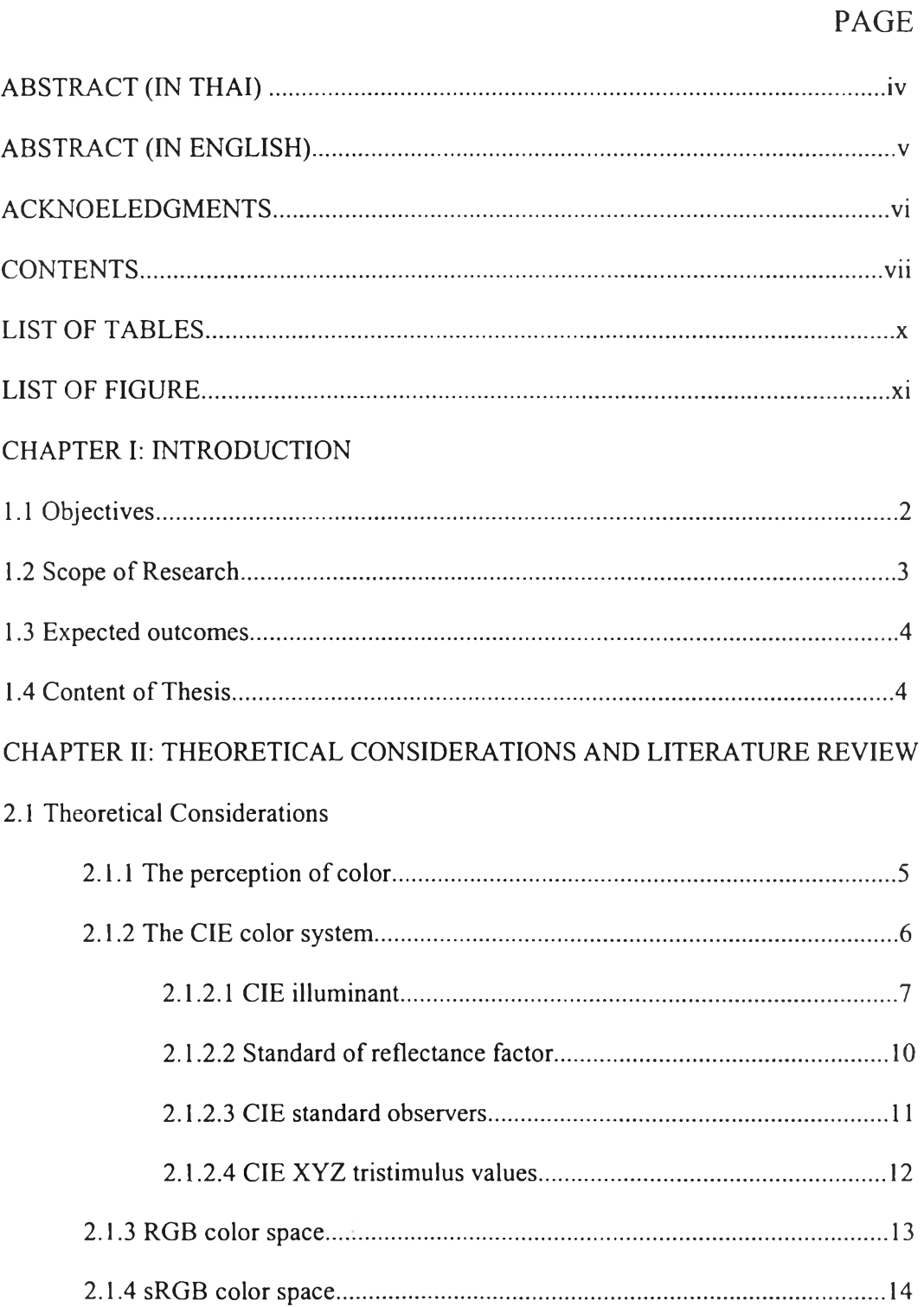

### PAGE

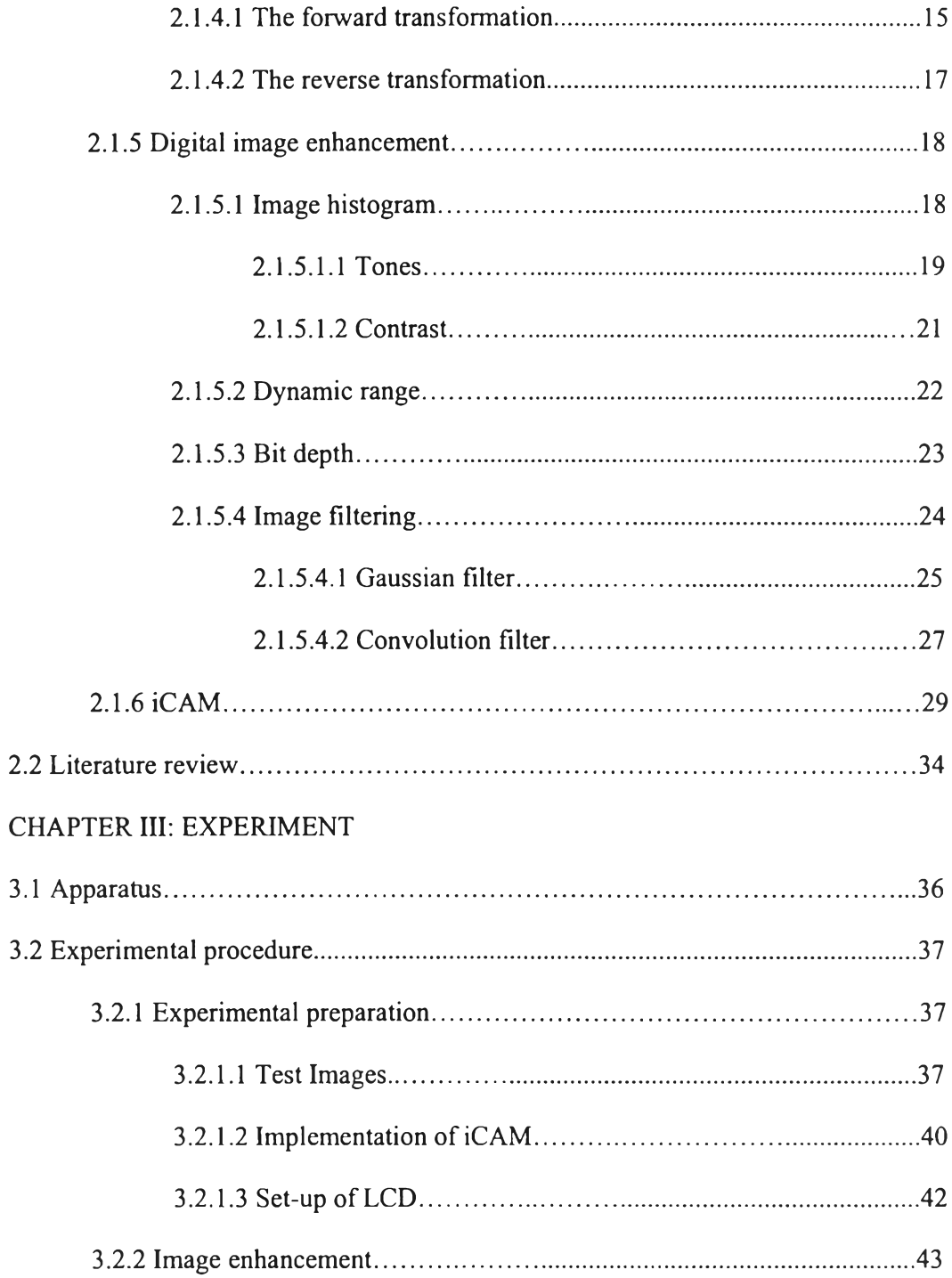

 $\langle \cdot | \bullet \rangle$ 

#### PAGE

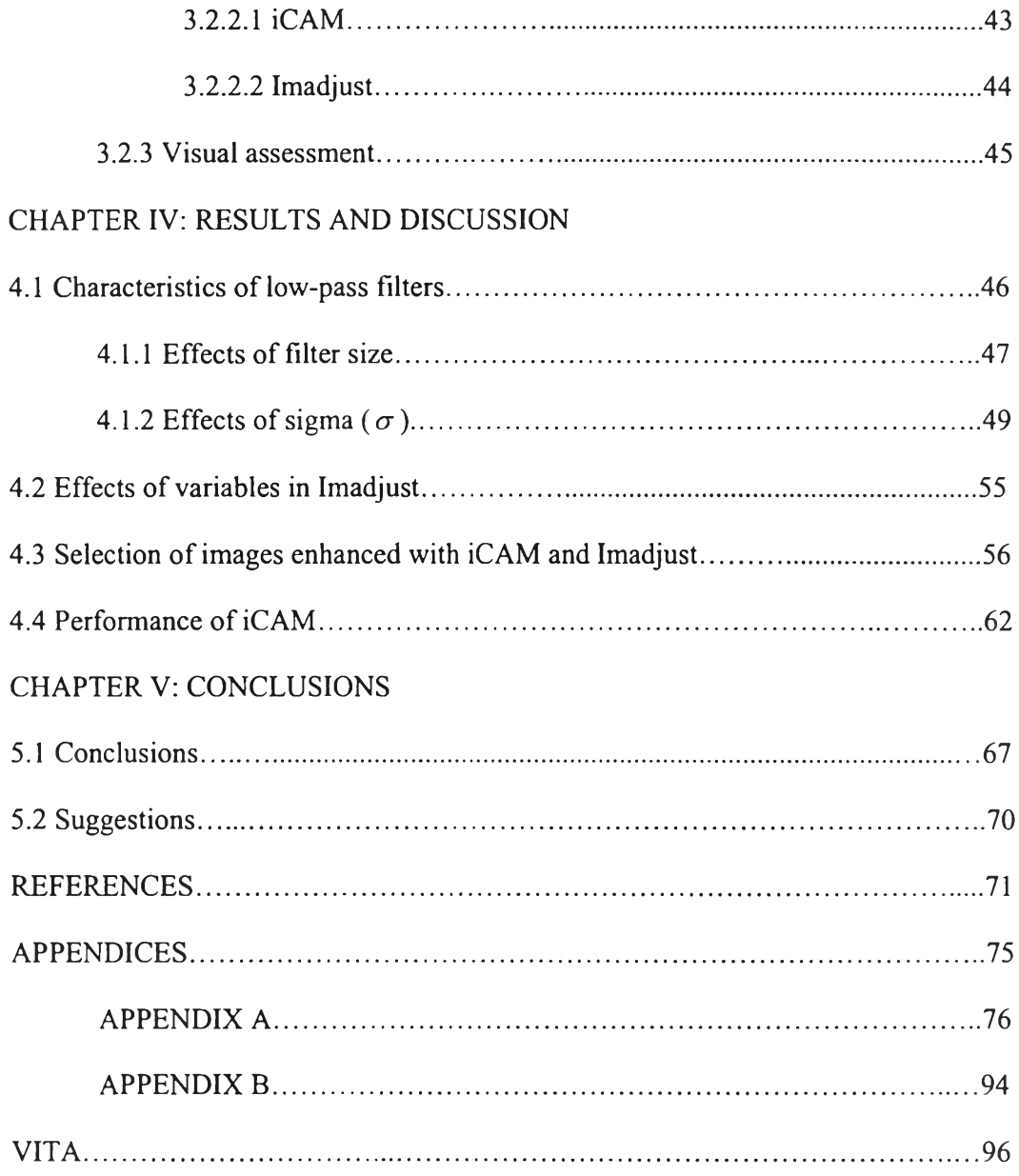

 $\mathcal{O}(\mathcal{O})$ 

# **LIST OF TABLES**

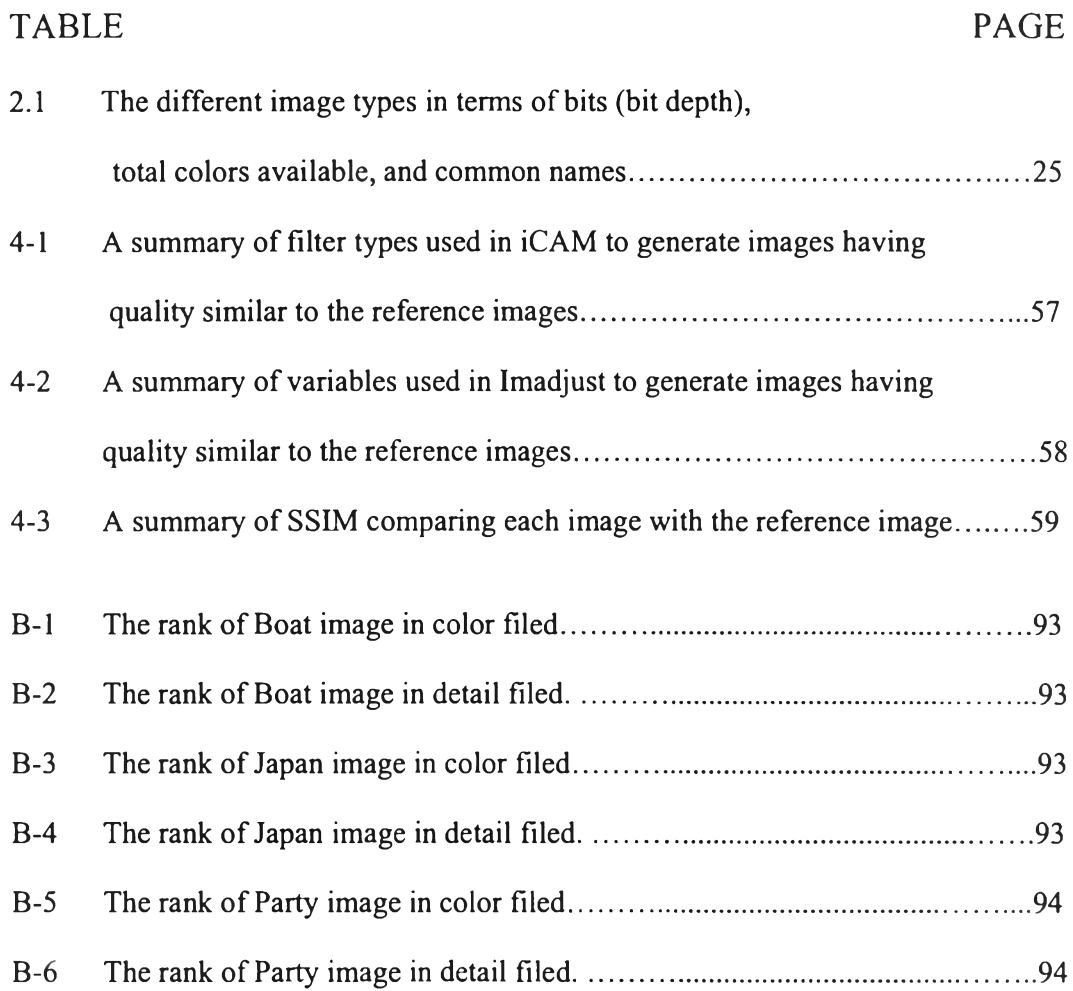

# **LIST OF FIGURE**

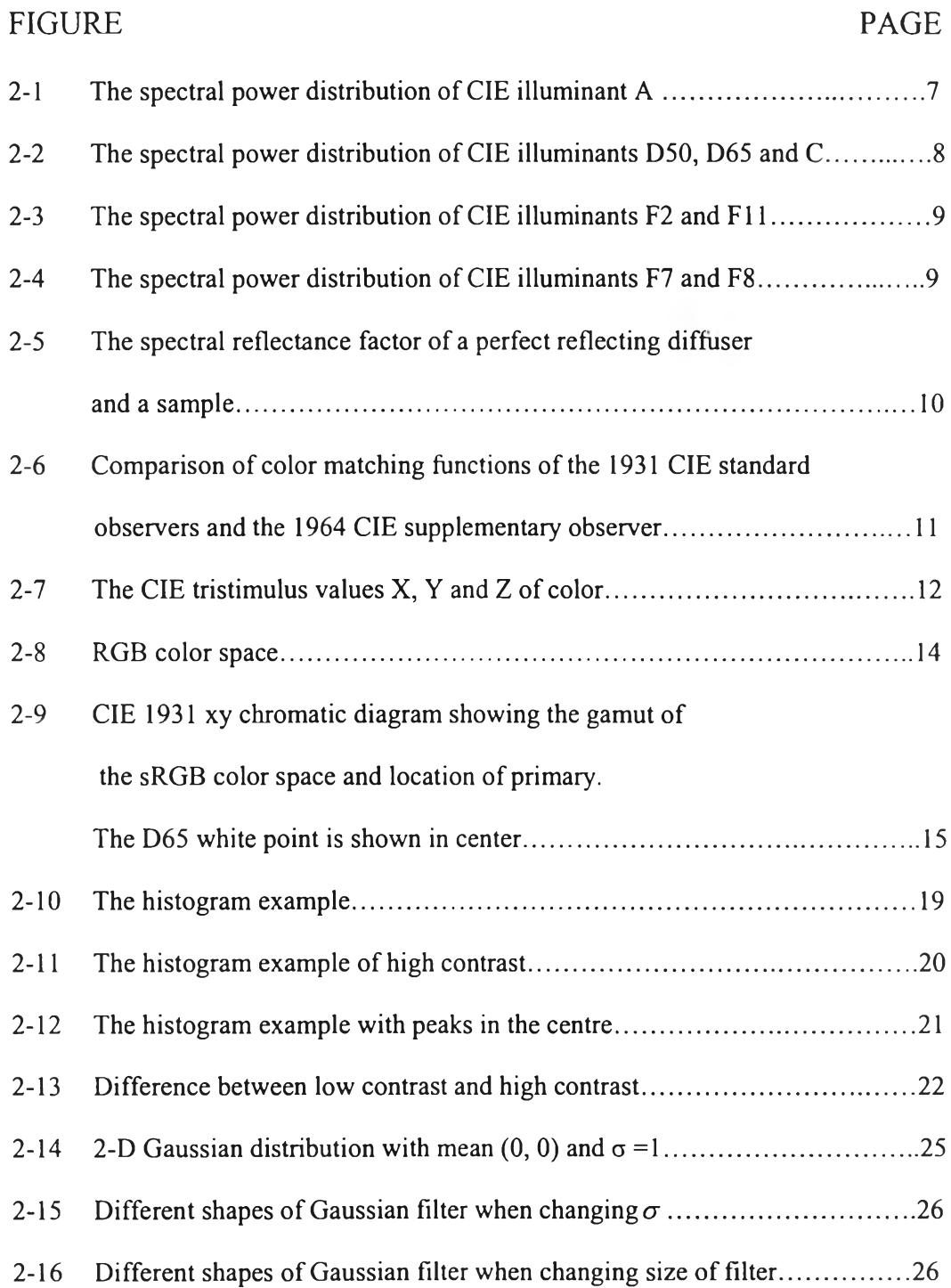

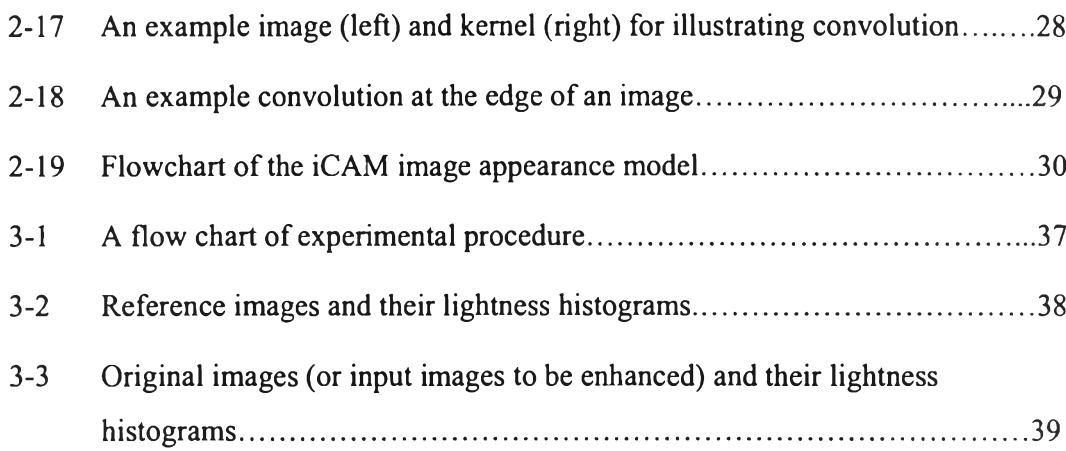

FIGURE PAGE

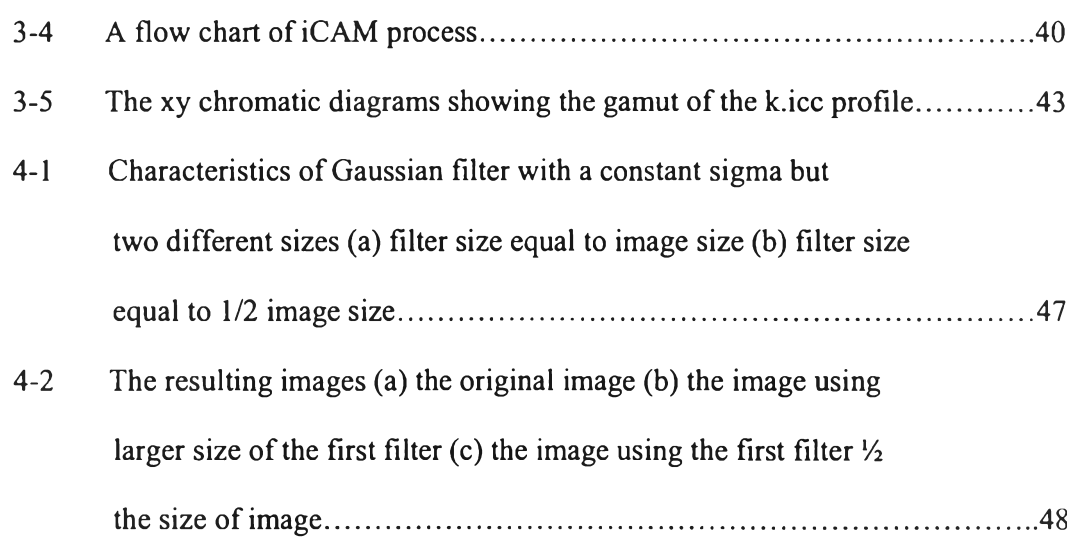

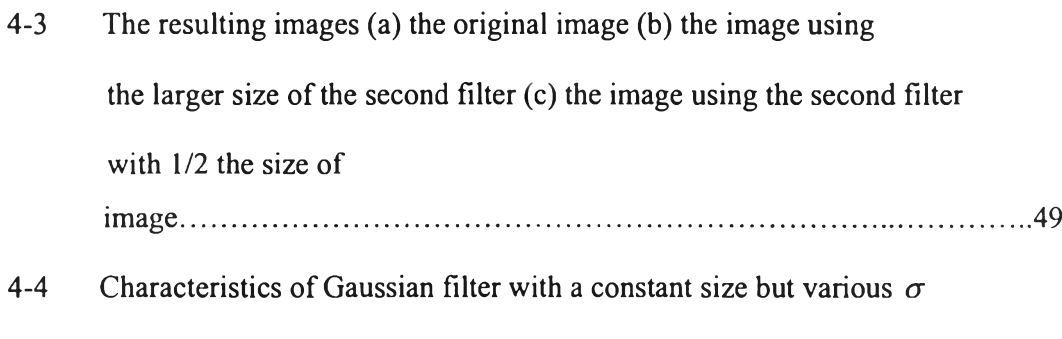

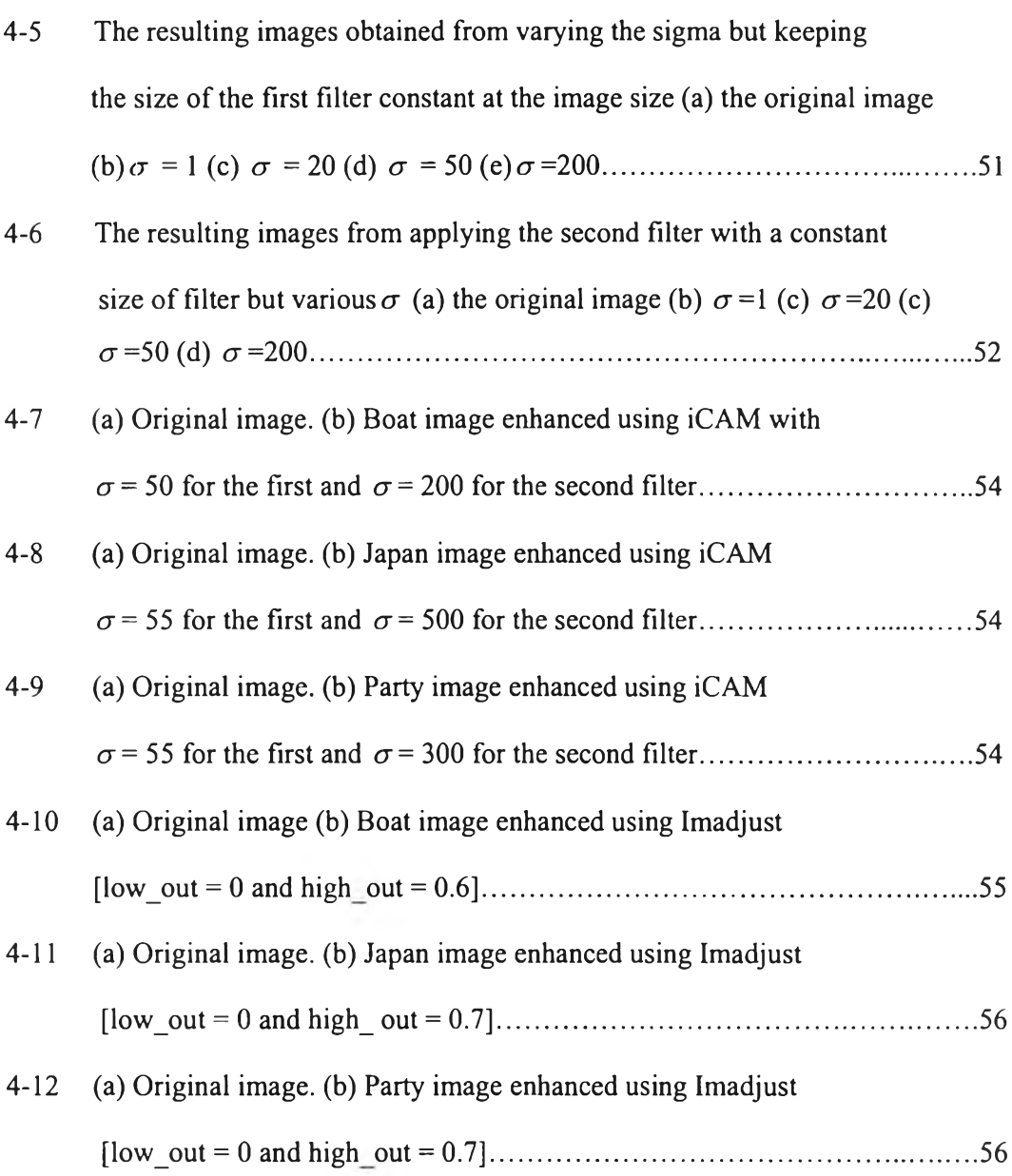

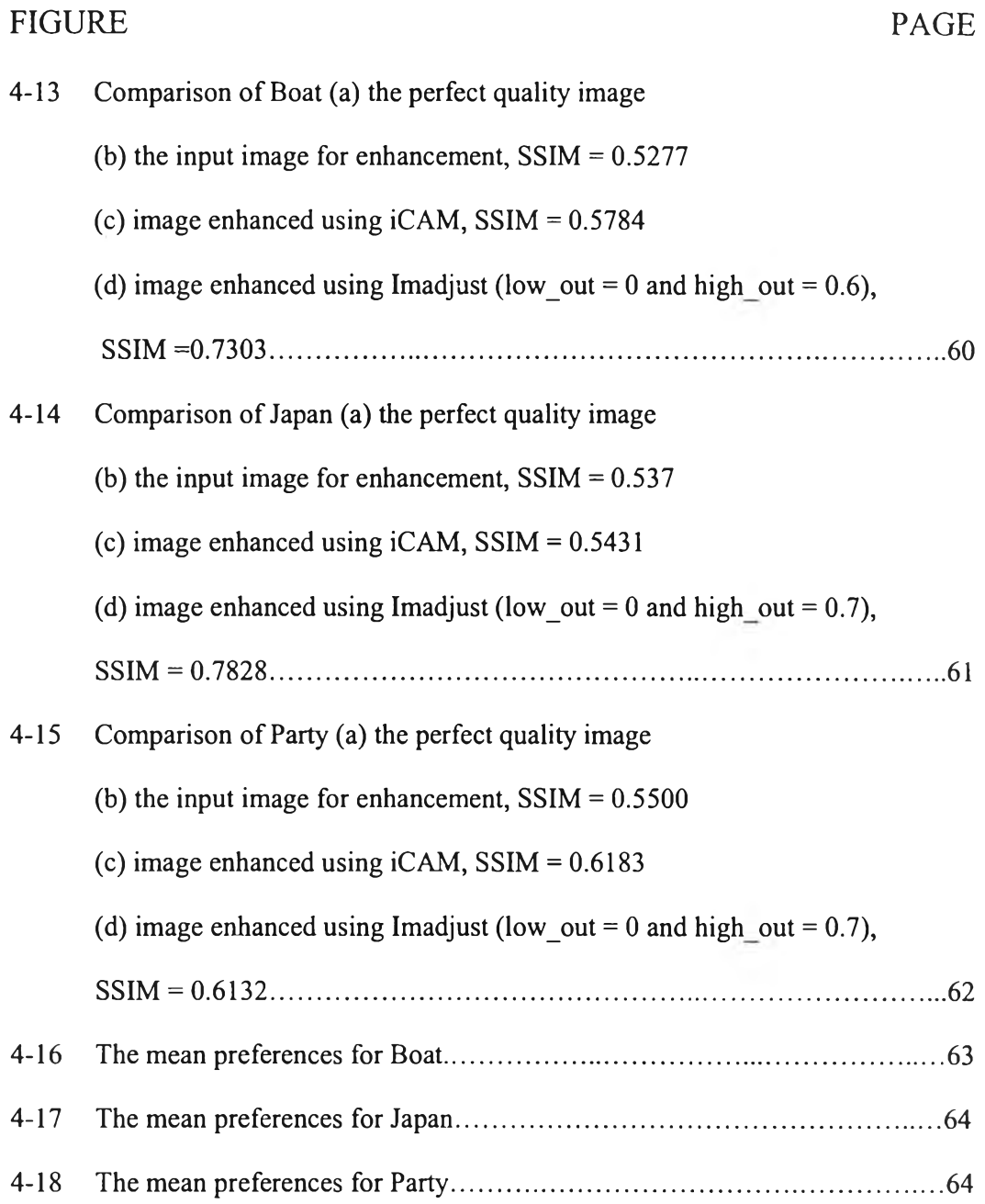

 $\mathbf{r}$